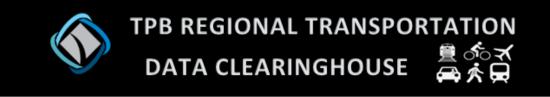

## http://rtdc.mwcog.opendata.arcgis.com/

Over the years, staff at the National Capital Region Transportation Planning Board (TPB) has collected transportation data from various sources, primarily member jurisdictions, state agencies, and transit authorities. These data are packaged into a web-based application, called the Regional Transportation Data Clearinghouse (RTDC). The RTDC was developed to improve access and data sharing between TPB member, jurisdictional partners, as well as other interested parties.

The RTDC contains two web-based components—a project page (data portal) and data viewer. Both of these components are built upon the ArcGIS Online platform, which includes the ArcGIS Open Data model. This flexible platform allows TPB easily share its spatial data resources and allows integration of data, maps and applications.

The RTDC Project Page can be accessed at <u>http://rtdc.mwcog.opendata.arcgis.com/</u>. Users can search for data by keyword or category and can also choose to show all available datasets. Each RTDC dataset has its own content page with metadata, a link to download data, and a summary of dataset attributes. The RTDC project page also contains sections for TPB web maps and applications shared through the Clearinghouse as well as the RTDC data viewer (detailed below).

Datasets in the RTDC represent various transportation modes (highway, transit, bicycle, aviation). Current 'core' RTDC datasets such as traffic and transit counts are routinely updated as new data become available. Additionally, new content is added periodically, based on data availability, user requests and/or other means of discovery. The outline below summarizes 1) current datasets that have been updated, and 2) new datasets added to the RTDC since 2015.

## Updated Data

Traffic Counts (annual average) - Addition of historical volumes 1986-2014 by count station Traffic Counts (hourly volumes) – - Added hourly volumes for 2013 and 2014 Transit Counts (average weekday ridership) – - Added FY15 monthly Historical Metrorail ridership by year - Updated to include 2013-2015 Metrorail station parking amenities - Current as of March 2016 *New Data* Bicycle Counts – District of Columbia, 2014 Transportation Performance Management:

- 2014 & 2015 National Bridge Inventory for the TPB Planning area

2014 Pavement ratings (overall, IRI, cracking, faulting, rutting)
2014 National Highway System, TPB Planning area
2014 HPMS links for the TPB Planning area
VMT – Vehicle Miles Traveled, by Jurisdiction, 2007-2014
COG Cooperative Forecast, Round 8.4 by Transportation Analysis Zone (TAZ)
COG Regional Activity Centers- as defined by TAZ (TPB and COG TAZ)
Metrorail – average weekday ridership by time of day, by station

Available September 2010 through February 2016

2015 CLRP Amendment – data download as a map package

Air Quality Conformity geographic boundaries

## The RTDC Data Viewer (http://gis.mwcog.org/webmaps/tpb/rtdc)

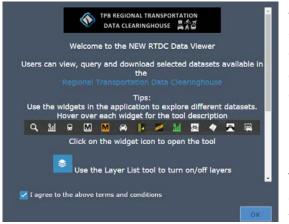

The RTDC Data Viewer provides users with a quick and simple way to explore many of the datasets in the RTDC. This data viewer is intended to provide a high-level glimpse into RTDC datasets and does not provide robust query and analytical capabilities.

Users can turn layers on/off and click on features to open the popup window that display attribute data.

The widgets on the toolbar allow users to interact with specific datasets. Each widget is described below (from left to right). The widget toolbar is located on the bottom center of the application

window. (Differences in position and appearance when viewed on mobile and tablet devices may be due the responsive design of the application).

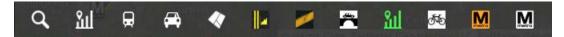

*Query*- Search traffic and transit datasets by various means (route name, transit operator, location); results returned on-screen and list format

*Hourly Traffic Volumes by Station / Year* – show hourly traffic volumes for a selected station per year. (hint: turn on hourly count layer to display stations before clicking on the map) Alternately, use the search tool to find a particular geographic area.

*Transit:* Summary Charts – show summary-level data for transit datasets in the RTDC (average weekday ridership, Metrorail)

*TAZ Summary Tool* – allows users to define an area on the map (click or defining an area freehand) and a buffer distance (optional) and return the number of TAZ in the area of interest as well as sum of TAZ Values for 2015 and 2040 population, households, and employment.

*VMT Non-Local Cumulative Growth,* 2007-2014 – line charts for each TPB jurisdiction for which data are available

*Bridge:* Summary Charts – provides charts showing the percentage of bridges with a good, fair, poor or missing rating, based on the 2015 National Bridge Inventory (NBI).

*Pavement: Charts* – displays charts of pavement ratings (good, fair, poor, missing) for all metrics included in the Pavement dataset

*Pavement:* Show Missing Values – provides a quick way to display features labeled 'Missing' for metrics included in the Pavement dataset.

*DC Bicycle Counts – Cyclists by Time Period –* show number of cyclists by 15 minute time periods recorded at count station in the AM and PM peak periods. (hint: turn on bicycle count layer before clicking on the map) Alternately, use the search tool to find a particular geographic area.

*DC Bicycle Counts* – Summary Charts- shows aggregate data for each count location for time of day, cyclist gender, helmet use, and totals number of records.

*Metrorail Average Weekday Ridership* – use this tool to select year, month, and time of day to display the selected values for each Metrorail station. Data can be downloaded.

*Metrorail Passenger Survey* – use this tool to show results from the 2013 Metrorail Passenger Survey by specified time period. Data can be downloaded.

\*\*\*

The RTDC Data Viewer is in active development and is subject to change frequently. Please report any issues to Charlene Howard at <u>Charlene@mwcog.org</u>. The RTDC team also welcomes suggestions for dataset inclusion, application enhancements, and any other ideas.